$<< 2010$ 

 $<< 2010$   $>> 2010$ 

- 13 ISBN 9787894762863
- 10 ISBN 7894762865

出版时间:2010-1

页数:306

PDF

更多资源请访问:http://www.tushu007.com

, tushu007.com

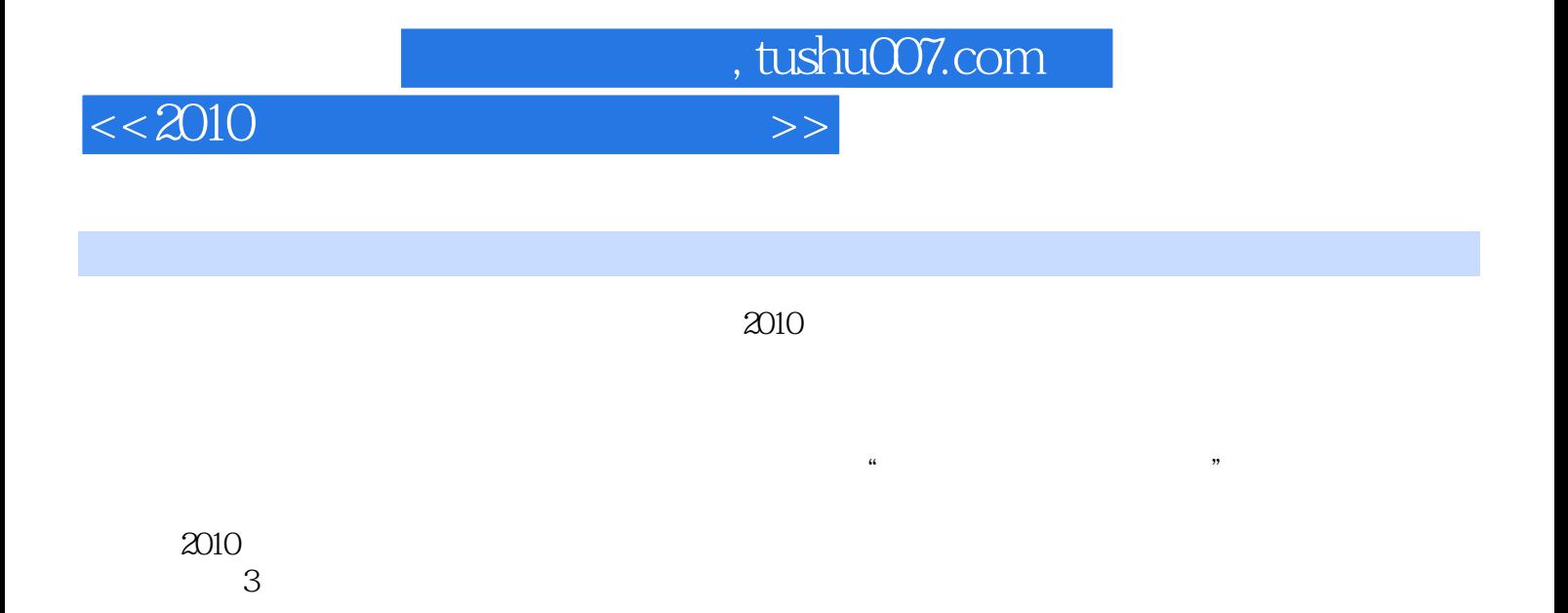

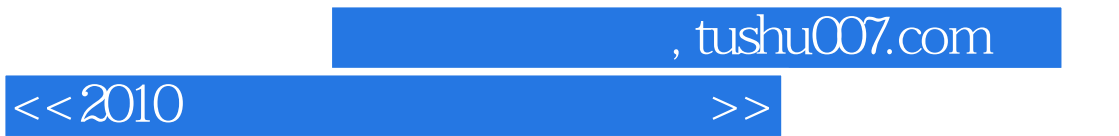

Windows Vista $14$ 

, tushu007.com

 $<<2010$ 

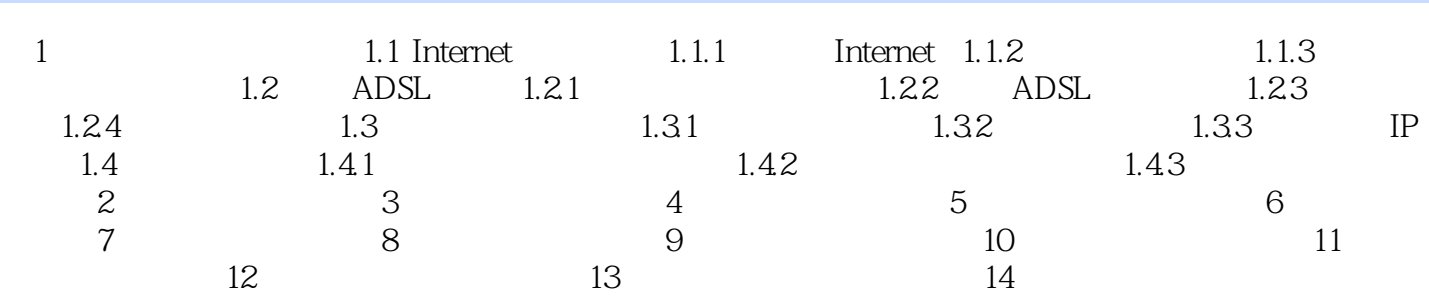

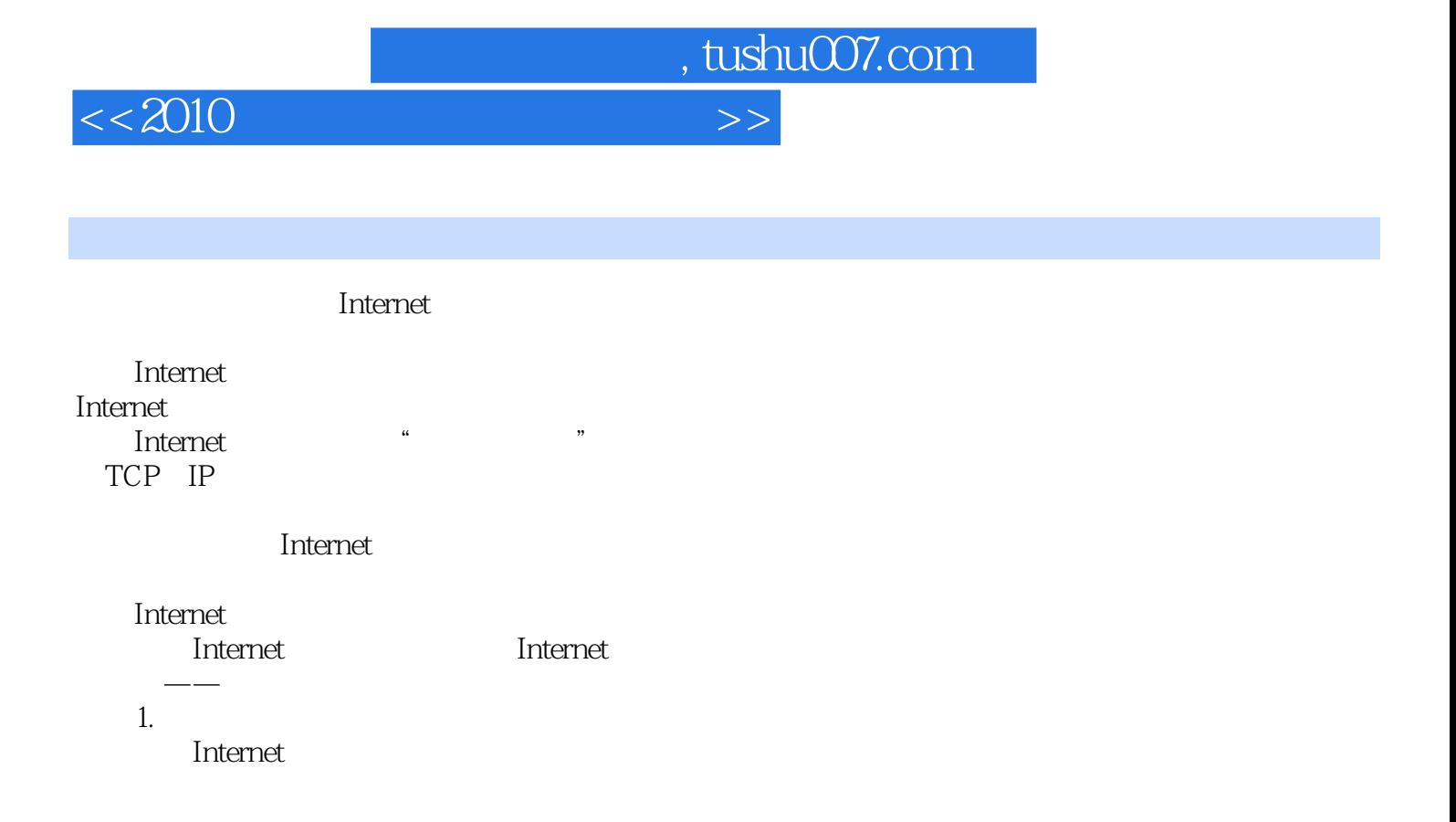

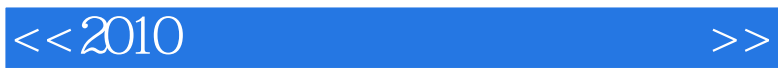

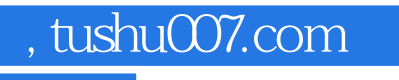

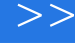

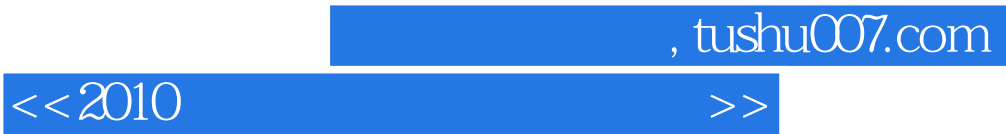

本站所提供下载的PDF图书仅提供预览和简介,请支持正版图书。

更多资源请访问:http://www.tushu007.com